### モデル化とシミュレーション

情報の科学 第11回授業 03モデル化とシミュレーション 対応データ 18exp11.xls (「小原」のフィルダーからコピーする)

# 「モデル」とは(P.136)

- 被写体など対象となるもの
	- 例)絵や写真のモデル、美容院のカットモデル
- 理想の姿、基準
	- 例)モデル校、モデルケース
- ◎理論を説明するために本物に似せたもの 例)サンプル、近似式、電車の路線図

### モデル化する時のポイント

※モデルにする際、必要な情報のみに

# 「省略・単純化」

されることが多い

### 授業で扱うモデルの分類(P.138) 物理モデル (図的モデル) 数理モデル 実物モデル 拡大モデル 縮小モデル フローモデル 状態遷移図 数式で表現されたもの その他のモデル

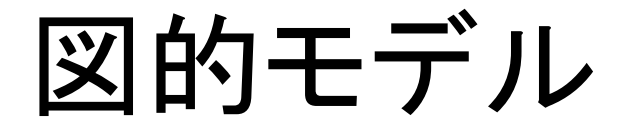

• 状態遷移図

状態が移り変わっていく様子を表現した図。

例)気温が18℃未満の場合は暖房が、 18℃以上28℃未満の場合は送風が、 28℃以上の場合は冷房が入るエアコン

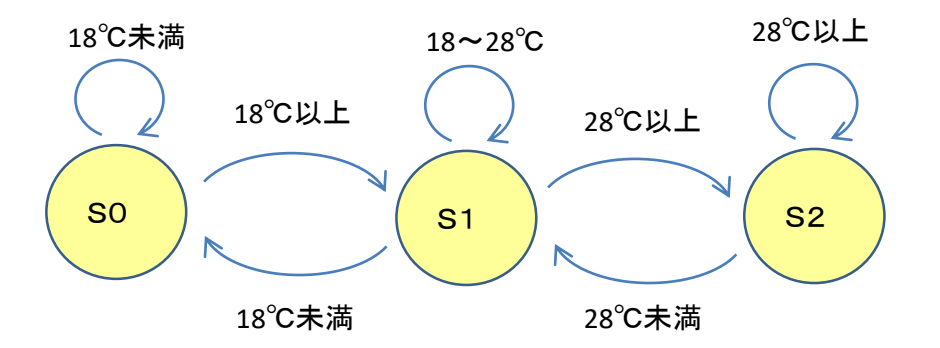

※それぞれの状態を○の代わりに□で表したり、必要に応じて初期状態や終了状態を 書き加えたり、自明のところや関連の薄い所を省略することもある。

### 状態遷移図を応用した例 身近ないろいろな所で応用され使われている。

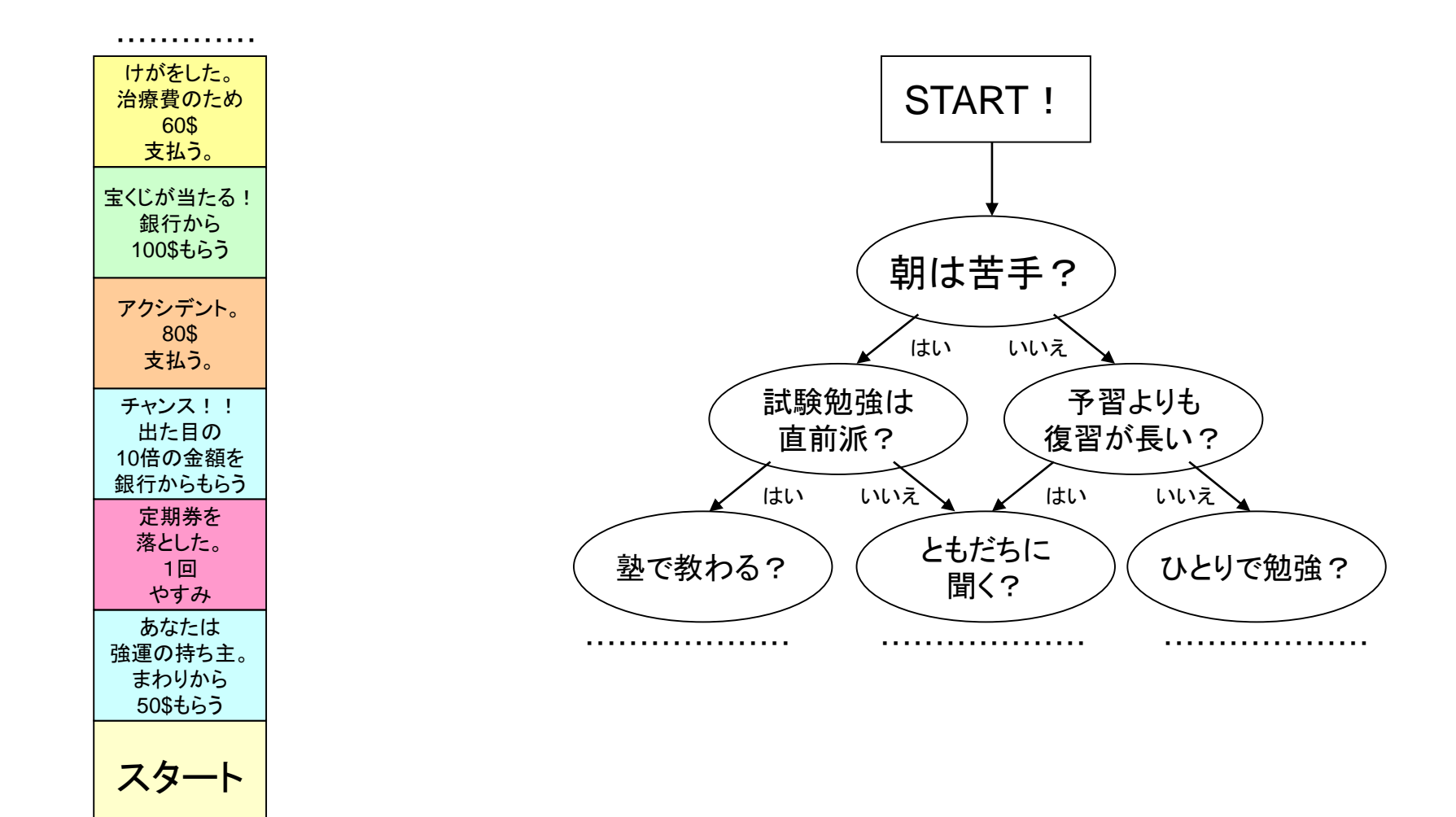

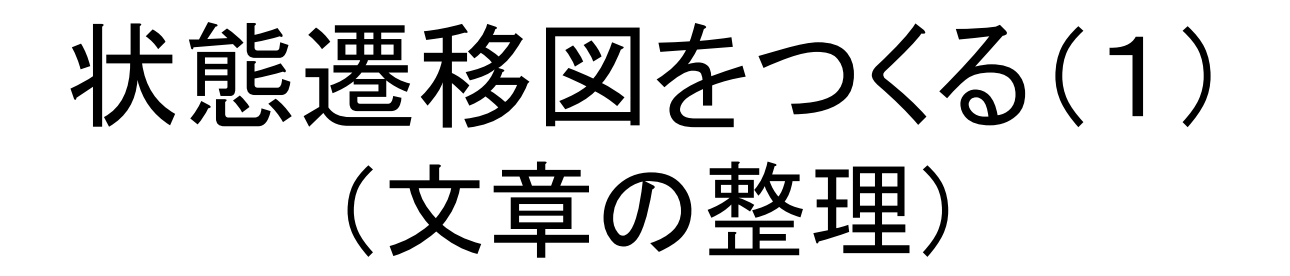

#### 例)200円の入館券自動販売機がある。この券 売機は100円玉しか使えず、200円投入さ れたら自動的に入館券を発行する。

この券売機の振る舞いを具体的に箇条書きで文章で表してみる

- 普段は待機状態で「0円」表示
- 100円を入れたら、表示が100円となるが、券は出ない
- 100円が入っている状態でもう100円入れたら、200円と表示 され、券を発行して0円表示に戻る

### 状態遷移図をつくる(2) (3要素の整理:入力・状態・出力)

この販売機は何によって変化するか、即ち、どのよう な入力があるか

• 100円を入れる

#### 販売機にはどのような「安定」状態があるか?

- 0円(待機状態)
- 100円(1枚だけ入れている状態)
- 200円(機械が検知しチケットが排出される直前)
	- → すぐに「待機状態」に戻る不安定な状況
	- → 今回は「状態」としては考えないことにする。

#### 状態が変わることによる販売機からの出力は何か?

• 入館券(チケット)

### 状態遷移図をつくる(3) (状態遷移表の作成)

### 以上のことを状態遷移表にまとめる 状態: {0円、100円} 入力: {100円} 出力: {券なし、券あり}

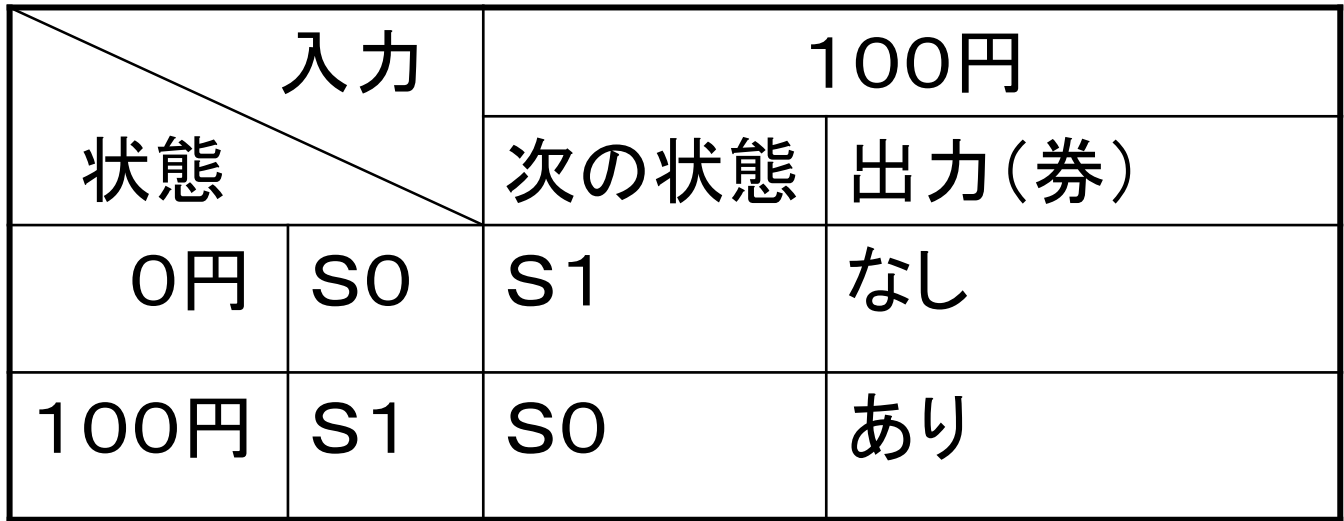

### 状態遷移図をつくる(4) (図の作成)

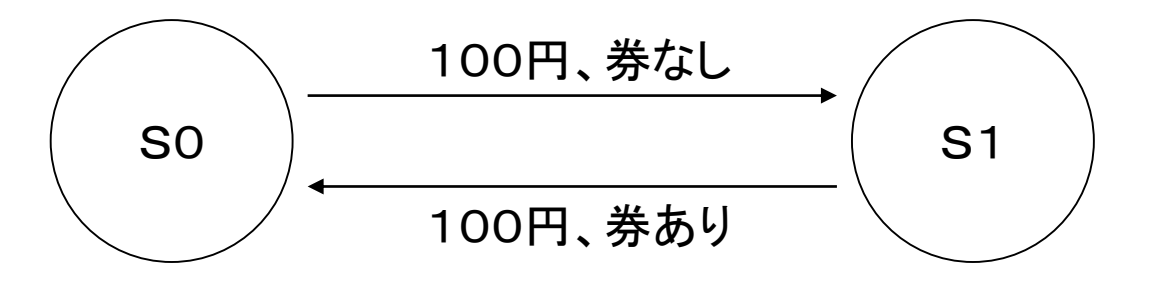

#### まずは、手書きでノートに書いてみよう

- ・手書きができた者は、「オートシェープ」を利用し、ワークシートに作ってみる。 (挿入→図形→オートシェープ)
- ・図形を選択(クリック)し、右クリックから「書式設定」で文字や背景の色を調整できる。
- ・挿入→テキストボックス で文字枠も好きな所に追加できる。
- ・図形を選択後、Ctrlキーを押しながらドラッグすることで簡単にコピーできる。

練習1(ワークシート)

自動券売機で2000円の入場券を買いたい。 この券売機は2000円以上になると、自動的に 券とおつりが出てくるものである。 1000円札と500円玉しか使えないものとし、 まずは状態遷移表を書いた後、状態遷移図を 書いてみよう。

## 3要素(状態・入力・出力)を整理

この販売機は何(=入力)によって状態が変わ るか?

→ 500円玉 、 1000円札 これらを「入力」した時に考えられる「状態」は? → 0円、500円、1000円、1500円 状態が移り変わることによって出力されるもの は?

→ 券、おつり(500円)

### 練習1(状態遷移表:500円)

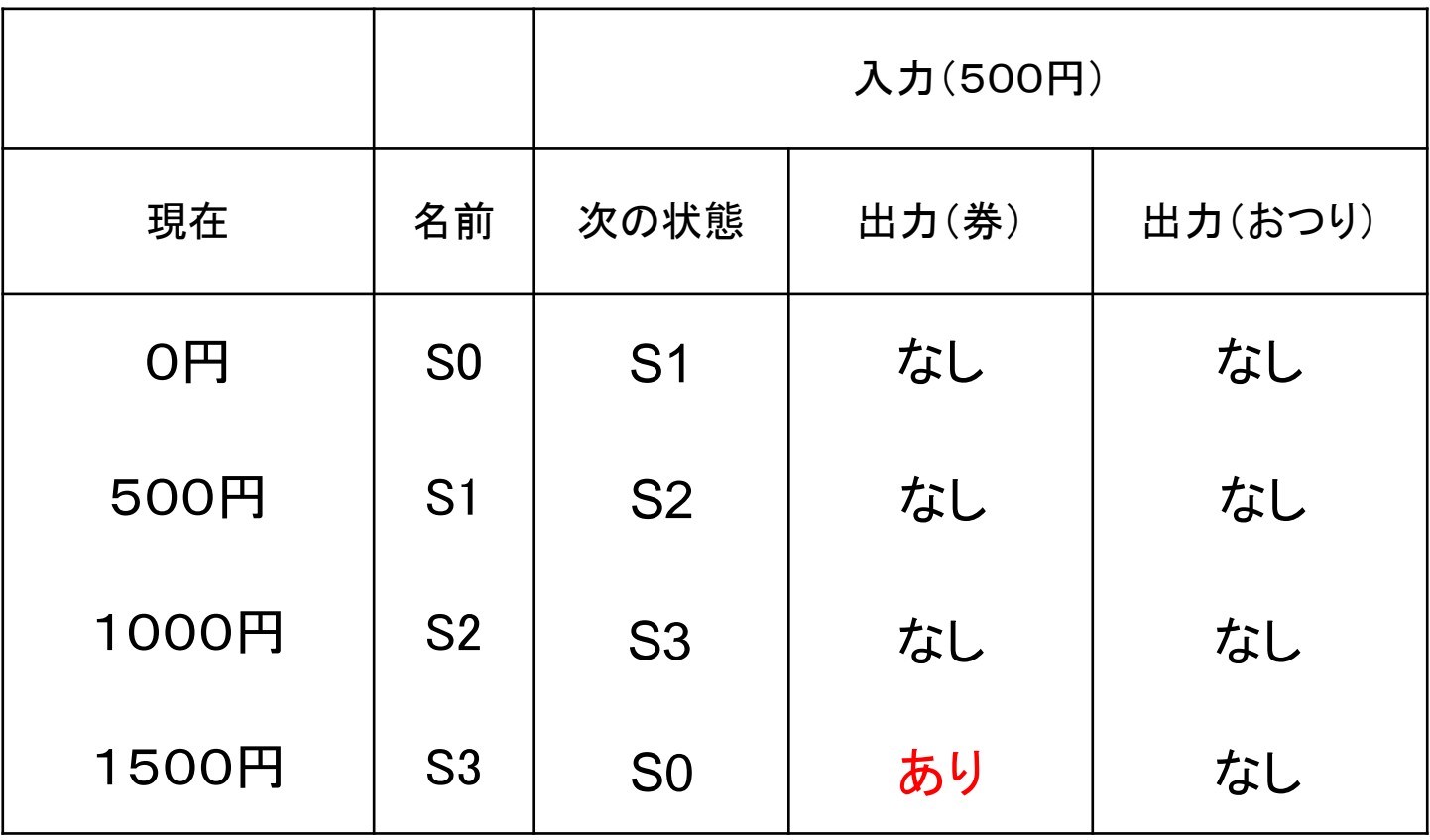

### 練習1(状態遷移表:1000円)

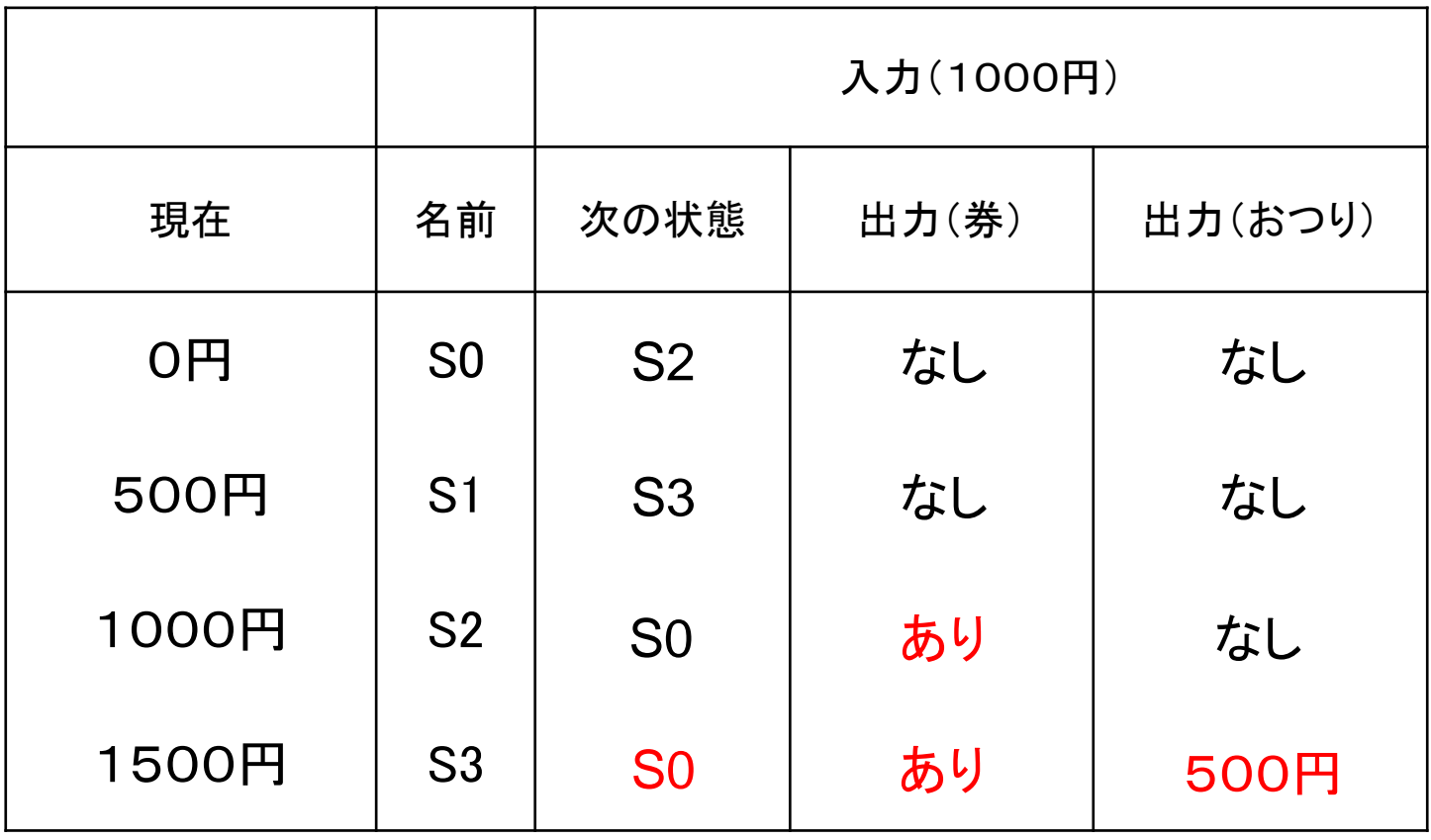

# 状態遷移図を書いてみよう(5分)

- S0(0円)、S1(500円)、S2(1000円)、S3(1500 円)の4つの「状態」がある
	- 「○」が4つ。配置を工夫するとよい。
	- 「横1列」でなくてもよい。見やすい配置で!
- 500円と1000円は、まとめて1つの図に
	- 1つの「○」から、500円と1000円の2本の矢印 が伸びているはず

1000円、券なし、つりなし

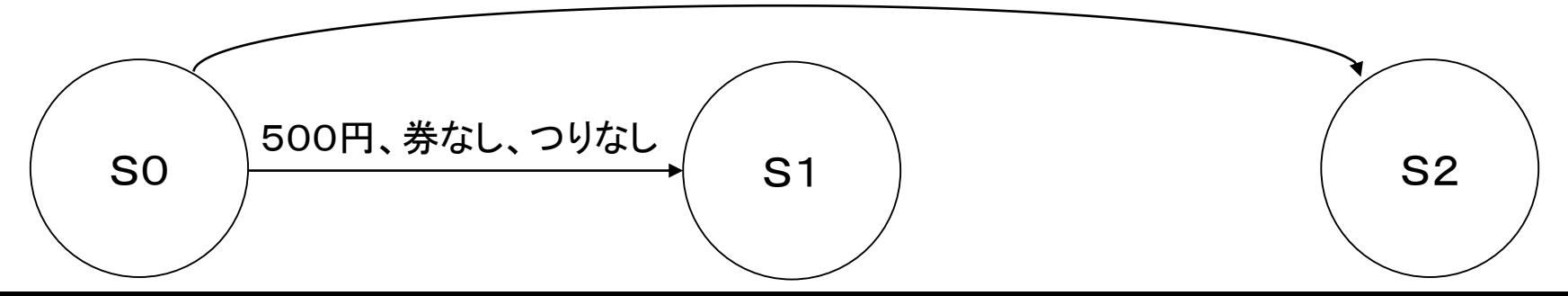

グループシェアリング(3分)

- グループで「答え合わせ」をしよう。
- 間違っている箇所は、修正してOK!
- 最も見やすい「状態の配置」のものを選ぼう。
- 新しい配置を考えたグループは、白紙から書 き直してもOK!(紙は取りに来る)
- 終了後、提出。全体に紹介します。

まとめ

- 本物の代わりに、
	- 「モデル」を使って問題解決を行うことができる。
- 「モデル化」するためのポイントは、
	- 必要な情報のみに「省略・単純化」させると良い。
- 状態遷移図を書くときのポイントは、
	- 入力、状態、出力の3要素に着目してまず表を!

– 見やすく配置、わかりやすく表現。